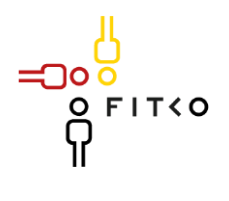

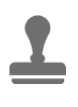

Beantragung von Mitteln für Projekte des IT-Planungsrates (Mittelantrag)

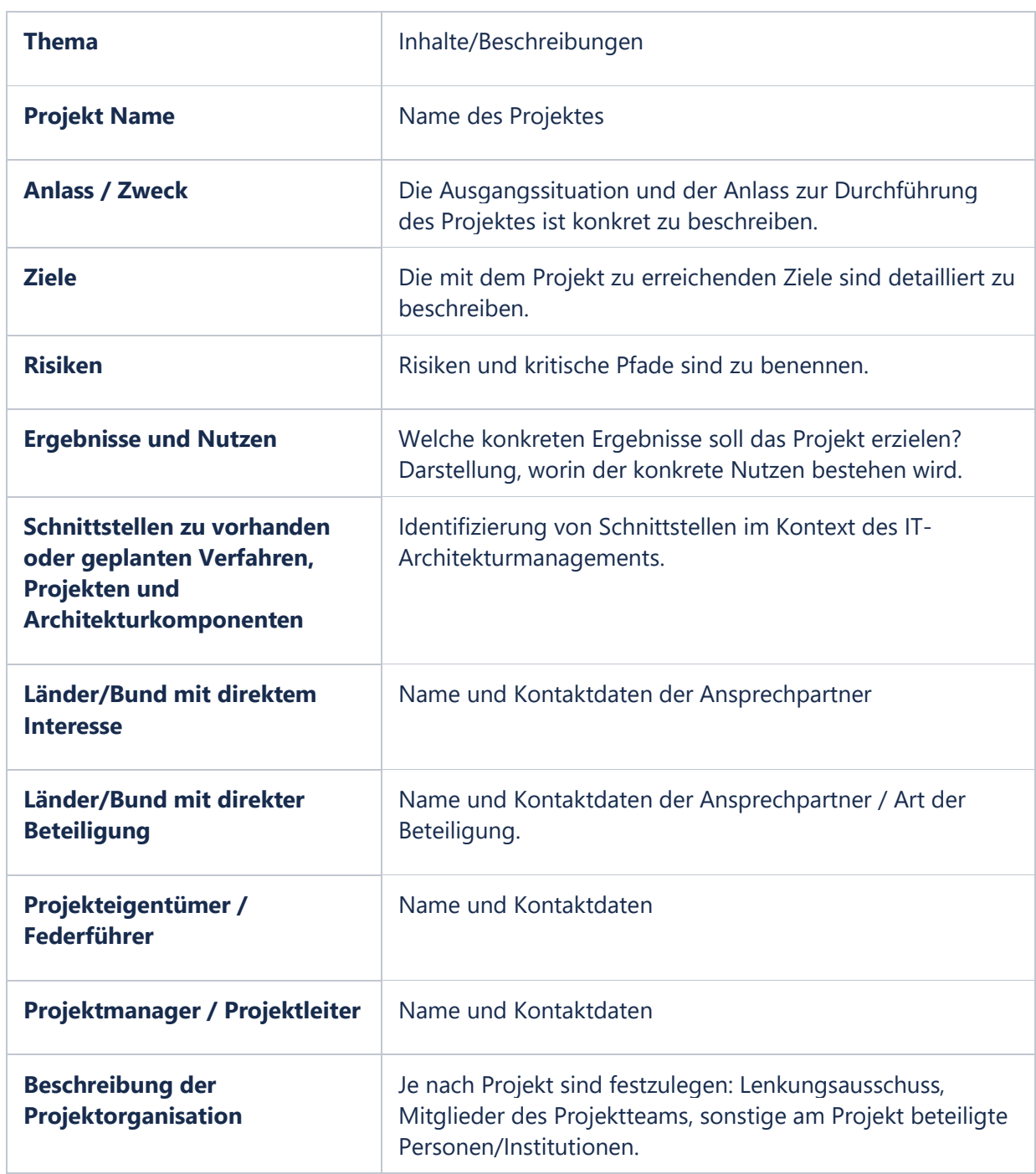

-<br>- ට**ි** 

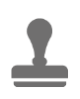

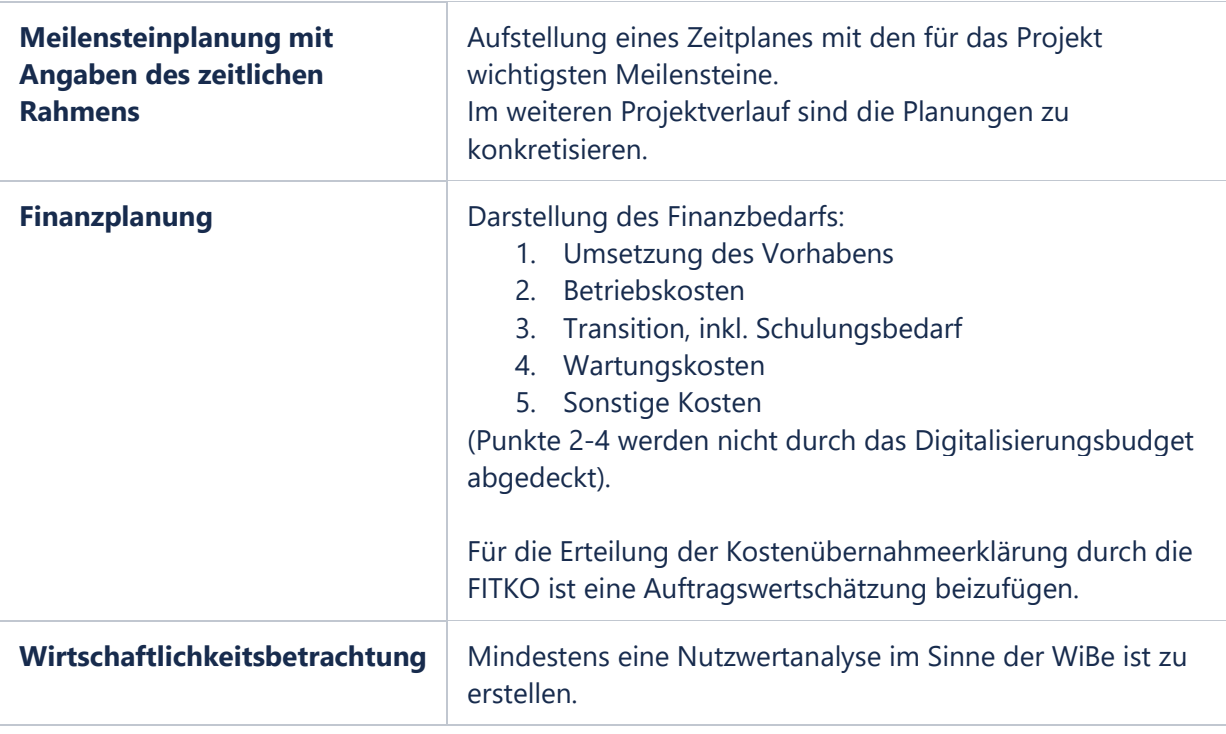

=೦ಂ